## DESIGN YOUR OWN

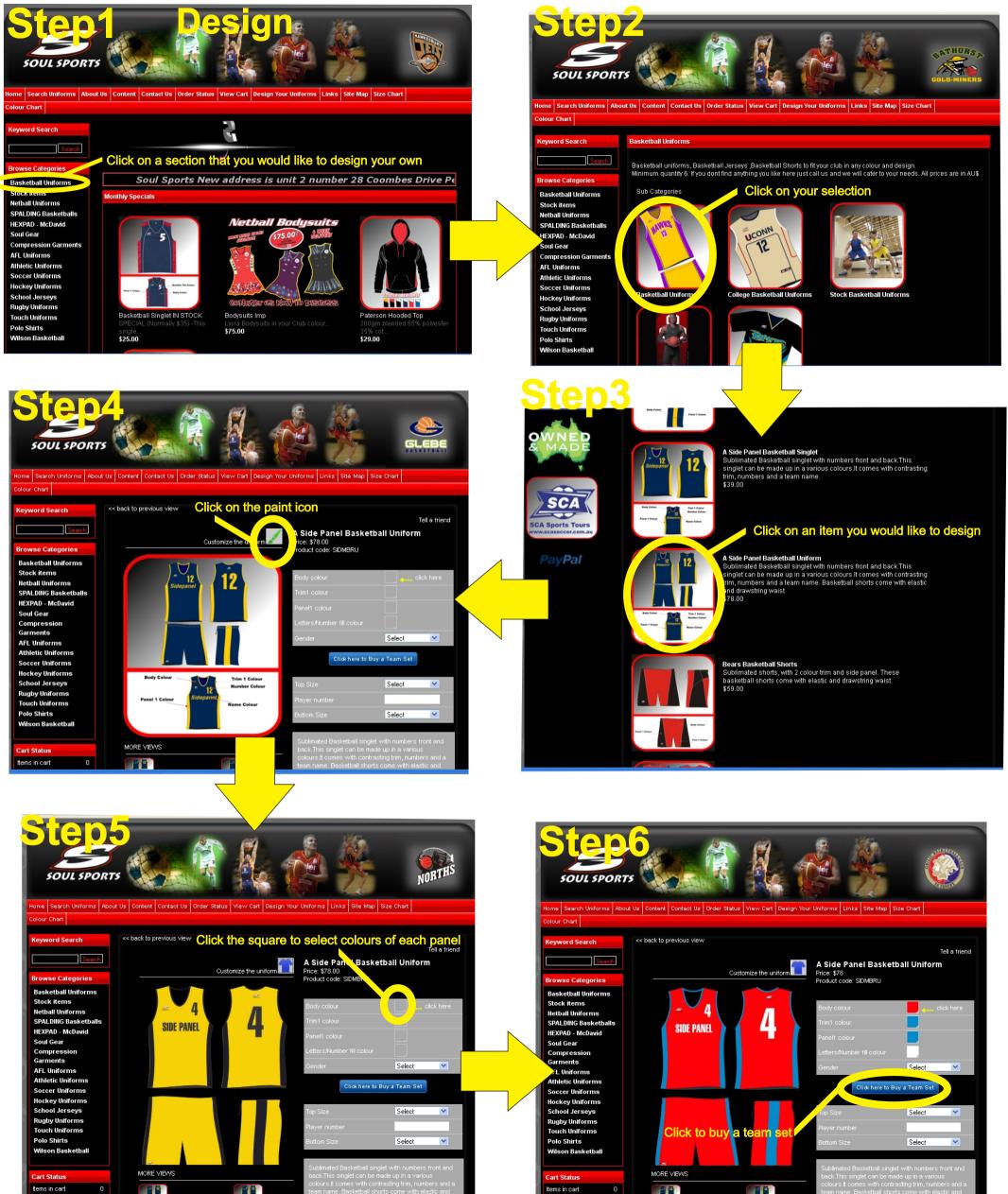